# <span id="page-0-0"></span>**DARTFlo - Discrete Adjoint for Rapid Transonic Flows**

Theory manual and quick reference guide

**Adrien Crovato**

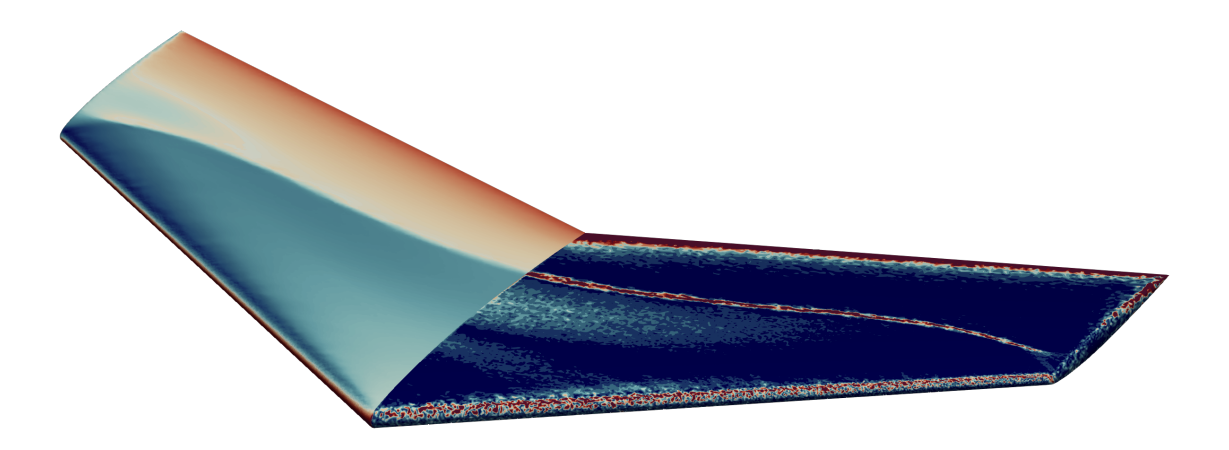

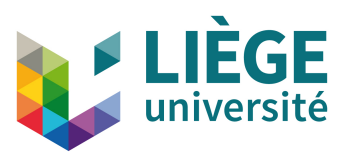

Department of Aerospace & Mechanical Engineering ©University of Liège

## <span id="page-1-0"></span>**Abstract**

This document provides the mathematical formulation of the main equations implemented in DARTF[1](#page-0-0)o<sup>1</sup>, version 1.2.0, October 2022. For more detailed information about the original implementation, refer to the author's PhD thesis [\[1\]](#page-20-0). Additionally, more details about the mathematical foundation can be found in the journal article [\[2\]](#page-20-1).

This theory manual and quick reference guide is organized as follows. Section 1 presents the formulation of the discretized full potential equation and the mesh morphing laws. Section 2 presents the formulation of their partial gradients. Section 3 presents the direct and adjoint solution procedures. Finally, section 4 gives an overview of the available API as well as their configuration parameters.

<sup>1</sup><https://gitlab.uliege.be/am-dept/dartflo>, Accessed October 2022.

## <span id="page-2-0"></span>**Contents**

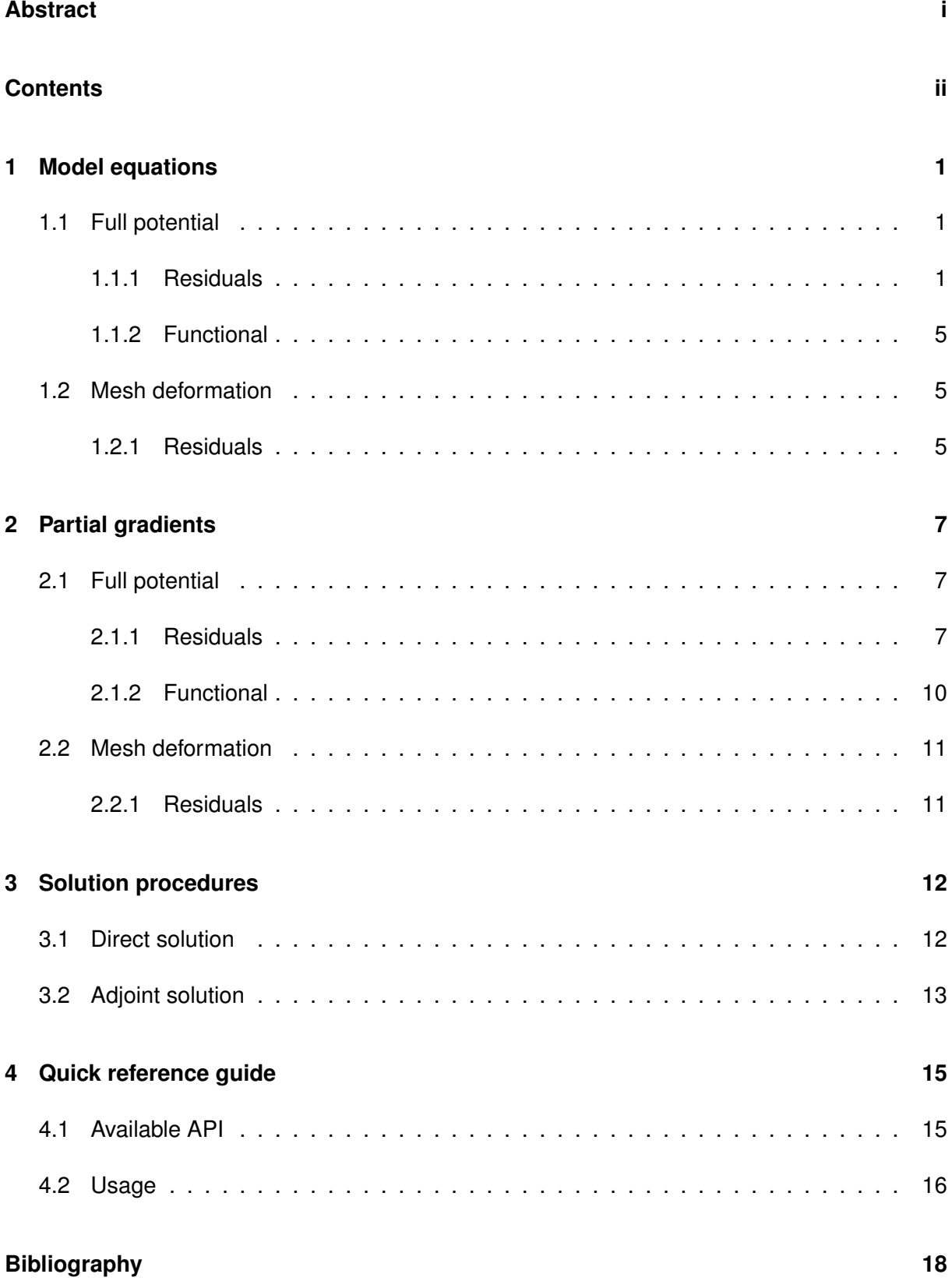

## <span id="page-3-0"></span>**1 Model equations**

This section presents the formulation of the discretized full potential model and mesh morphing laws.

### <span id="page-3-1"></span>**1.1 Full potential**

This section details the formulation of the full potential equation written in residual form, and of the aerodynamic loads.

#### <span id="page-3-2"></span>**1.1.1 Residuals**

The steady full potential equation is derived form the Navier-Stokes equations by assuming that the fluid is inviscid, and that the flow is steady and isentropic. As a consequence, the vorticity is conserved. Since the freestream flow is irrotational, the whole flow is therefore irrotational and the velocity derives from a potential  $\phi$ . Considering a domain  $\Omega$  enclosed by a surface  $\Gamma = \Gamma_f \cup \Gamma_b$ , as depicted in Figure [1.1,](#page-4-0) the full potential equation can be written in weak form as

<span id="page-3-4"></span>
$$
\int_{\Omega} \rho \nabla \phi \cdot \nabla \psi \, dV - \int_{\Gamma} \overline{\rho \nabla \phi} \cdot \hat{\mathbf{n}} \psi \, dS = 0, \qquad \forall \psi \in \Omega,
$$
\n(1.1)

where  $\psi$  is a test function,  $\hat{\mathbf{n}}$  is the unit vector normal to  $\Gamma$  pointing inwards, and where the density  $\rho$  is given by the isentropic flow relationship,

<span id="page-3-3"></span>
$$
\rho = \rho_{\infty} \left[ 1 + \frac{\gamma - 1}{2} M_{\infty}^2 \left( 1 - |\nabla \phi|^2 \right) \right]^{\frac{1}{\gamma - 1}}.
$$
 (1.2)

In Equation [1.2,](#page-3-3)  $\rho_{\infty}$  is the freestream density,  $\gamma$  is the heat capacity ratio and  $M_{\infty}$  is the freestream Mach number. Note that the term  $|\nabla \phi|$  in Equation [1.2,](#page-3-3) which is the magnitude of the total velocity, has been normalized by the freestream velocity. An important limitation of the nonlinear potential equation is the isentropicity assumption, which restricts its use to transonic flows with embedded weak shocks only. A common upper limit for the local normal Mach number upstream of the shock is  $M_n < 1.3$  [\[3\]](#page-20-2).

<span id="page-4-0"></span>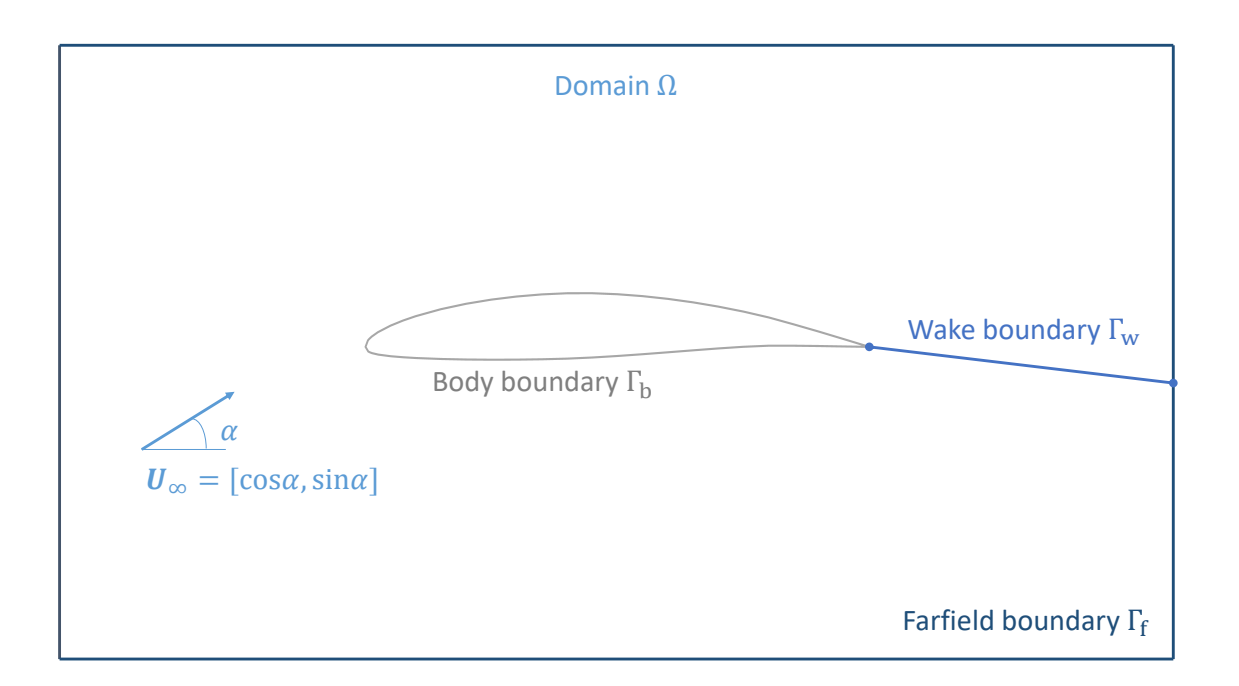

Figure 1.1: Typical domain used for a finite element computation, illustrated in two dimensions for simplicity.

The boundary surface  $\Gamma$  is split into a farfield boundary  $\Gamma_{\rm f}$ , and a body boundary  $\Gamma_{\rm b}$ , as depicted in Figure [1.1,](#page-4-0) onto which Neumann boundary conditions are applied. Such boundary conditions impose a flux through the boundaries of the domain and are naturally recovered in the second term of the weak formulation of the full potential equation [1.1.](#page-3-4) Since the derivative of the potential is the velocity, the weak form of the Neumann boundary condition can be written as

<span id="page-4-1"></span>
$$
\int_{\Gamma_{\rm f}} \overline{\rho \nabla \phi} \cdot \hat{\mathbf{n}} \psi \, dS = \int_{\Gamma_{\rm f}} \rho_{\infty} \mathbf{U}_{\infty} \cdot \hat{\mathbf{n}} \psi \, dS, \qquad \forall \psi \in \Gamma_{\rm f}
$$
\n
$$
\int_{\Gamma_{\rm b}} \overline{\rho \nabla \phi} \cdot \hat{\mathbf{n}} \psi \, dS = 0, \qquad \forall \psi \in \Gamma_{\rm b}
$$
\n(1.3)

where  $U_{\infty}$  is the freestream velocity vector given by,

$$
\mathbf{U}_{\infty} = \begin{bmatrix} \cos \alpha \cos \beta \\ \sin \beta \\ \sin \alpha \cos \beta \end{bmatrix},
$$
\n(1.4)

and where  $\alpha$  is the angle of attack and  $\beta$  is the angle of sideslip. Additionally, wake boundary conditions and the Kutta condition need to be enforced to allow potential flows to produce aerodynamic loads. This is accomplished by creating a flat wake sheet, denoted  $\Gamma_{\rm w}$ , extending from the trailing edge of any lifting body to the farfield boundary located downstream of these bodies, as depicted in Figure [1.1.](#page-4-0) The unknown potential value is discontinuous across the wake, and two boundary conditions are applied to restore the continuity in the flow variables. The first condition prescribes the equality of the mass flux across the wake,

<span id="page-5-0"></span>
$$
\int_{\Gamma_{\mathbf{w}}} \llbracket \rho \nabla \phi \cdot \hat{\mathbf{n}} \rrbracket \psi \, dS = 0, \qquad \forall \psi \in \Gamma_{\mathbf{w},l}, \tag{1.5}
$$

and the second condition prescribes the equality of the pressure across the wake,

<span id="page-5-1"></span>
$$
\int_{\Gamma_{\mathbf{w}}} \llbracket |\nabla \phi|^2 \rrbracket \Psi \, dS = 0, \qquad \forall \Psi \in \Gamma_{\mathbf{w}, \mathbf{u}}, \tag{1.6}
$$

where  $\Psi$  is a stabilized test function, the double square bracket indicates a jump between the quantities on the upper and lower sides of the wake, and the subscripts  $\mu$  and  $\ell$  refer to the upper and lower sides of the wake, respectively. Similarly, the Kutta condition, prescribing the equality of the pressure on both sides of the trailing edge, writes

<span id="page-5-2"></span>
$$
\int_{\Gamma_{\rm TE,u}} \frac{1}{h^2} |\nabla \phi|^2 \Psi \, dS - \int_{\Gamma_{\rm TE,l}} \frac{1}{h^2} |\nabla \phi|^2 \Psi \, dS = 0, \qquad \forall \Psi \in \Gamma_{\rm TE,u},\tag{1.7}
$$

where h is the square root of the surface area of the trailing edge, and where  $\Gamma_{\text{TE,u}}$  and  $\Gamma_{\text{TE,l}}$ denote the suction and pressure sides of the trailing edge, respectively.

Finally, supersonic regions of the flow need to be stabilized. The physical density is upwinded and replaced by

$$
\tilde{\rho} = \rho - \mu(\rho - \rho_{\rm U}),\tag{1.8}
$$

where  $\rho_U$  is the density evaluated at an upwind point, and where the switching function is defined as

$$
\mu = \mu_{\rm C} \max \left( 0, \ 1 - \frac{M_{\rm C}^2}{M^2}, \ 1 - \frac{M_{\rm C}^2}{M_{\rm U}^2} \right). \tag{1.9}
$$

The parameters  $\mu_{\rm C}$ , which controls the amplification of the density bias, and  $M_{\rm C}$ , which controls the extent of the region where the bias is applied, are controlled by the numerical scheme. They are initialized to 2 and 0.925 in order to produce strong stabilization over a large portion of the flow. As the solution converges, they are varied to 1 and 0.975. These final values were chosen from the literature, as they are suitable for most cases. The parameters are updated each time the relative residual of the full potential equation drops below  $10^{-2}$ . This specific switching function, whereby the Mach number  $M$  is replaced by the Mach number evaluated at an upwind point  $M_U$  whenever the supersonic flow decelerates, is chosen to bring additional numerical dissipation near shocks, hence improving the robustness of the method, as recommended by Habashi and Hafez [\[4\]](#page-20-3).

The domain  $\Omega$  and its boundary  $\Gamma$  are discretized using continuous Galerkin finite elements. An unstructured grid strategy is chosen in order to easily mesh three-dimensional complex shapes.

The potential, test functions and coordinates are expressed as

$$
\phi = N_i \phi_i,
$$
  
\n
$$
\psi = N_i \psi_i,
$$
  
\n
$$
x_k = N_i x_{i,k}
$$
\n(1.10)

where  $N_i$  are the shape functions associated to an element, and interpolate the nodal values  $\phi_i$ and  $\psi_i$  of the potential and the test functions, as well as the nodal coordinates  $x_{i,k} = [x,y,z]_i$ , on that element. Note that subscript  $k$  counts the dimensions. The shape functions are expressed locally on each element as

$$
N_i = N_i(\xi_k) = N_i([\xi, \eta, \zeta]), \qquad (1.11)
$$

where  $\xi_k$  is the vector of coordinates attached to the reference frame of an element. The weak form of the full potential equation [1.1](#page-3-4) must hold for any test function  $\psi$ . It can then be discretized and rewritten in residual form,

$$
\mathbf{R}_{\phi} = \sum_{e} \int_{\Omega_{e}} \tilde{\rho}_{e} \nabla N_{j} \phi_{j} \cdot \nabla N_{i} dV_{e} - \sum_{e} \int_{\Gamma e} \overline{\rho \nabla \phi_{e}} \cdot \hat{\mathbf{n}}_{e} N_{i} dS_{e}
$$
\n
$$
= 0,
$$
\n(1.12)

where the subscript e refers to elemental quantities. The associated Neumann boundary conditions [1.3](#page-4-1) become

$$
\sum_{e} \int_{\Gamma_{f_e}} \overline{\rho \nabla \phi_e} \cdot \hat{\mathbf{n}}_e N_i \, dS_e = \sum_{e} \int_{\Gamma_{f_e}} \rho_\infty \mathbf{U}_\infty \cdot \hat{\mathbf{n}}_e N_i \, dS_e,
$$
\n
$$
\sum_{e} \int_{\Gamma_{b_e}} \overline{\rho \nabla \phi_e} \cdot \hat{\mathbf{n}}_e N_i \, dS_e = 0.
$$
\n(1.13)

The equality of mass flux across the wake [1.5](#page-5-0) is enforced on the lower wake nodes as

$$
\sum_{e} \int_{\Gamma_{w, l_e}} \tilde{\rho}_e \nabla N_j \phi_j \cdot \nabla N_i \, dS_e - \sum_{e} \int_{\Gamma_{w, u_e}} \tilde{\rho}_e \nabla N_j \phi_j \cdot \nabla N_i \, dS_e = 0, \tag{1.14}
$$

and the equality of the pressure  $1.6$  is enforced on the upper wake nodes as

$$
\sum_{e} \int_{\Gamma_{w_e}} \left( \left[ \nabla \phi \cdot \nabla N_j \phi_j \right]_{w,u} - \left[ \nabla \phi \cdot \nabla N_j \phi_j \right]_{w,l} \right) \left( N_i + \frac{h}{2} \tilde{U}_{\infty,k} \partial_{x_k} N_i \right)_{w,u} dS_e = 0. \tag{1.15}
$$

<span id="page-6-0"></span>where  $\tilde{\mathbf{U}}_{\infty} = [1, 0, 0]$ . Similarly, the equality of the pressure on the trailing edge [1.7](#page-5-2) is prescribed as

$$
\sum_{e} \int_{\Gamma_{TE, u_e}} \frac{1}{h^2} \nabla \phi \cdot \nabla N_j \phi_j \left( N_{i_{\text{TE}, u}} + \frac{h}{2} \tilde{U}_{\infty, k} \partial_{x_k} N_i \right) dS_e
$$
\n
$$
- \sum_{e} \int_{\Gamma_{TE, l_e}} \frac{1}{h^2} \nabla \phi \cdot \nabla N_j \phi_j \left( N_{i_{\text{TE}, u}} + \frac{h}{2} \tilde{U}_{\infty, k} \partial_{x_k} N_i \right) dS_e = 0.
$$
\n(1.16)

### **1.1.2 Functional**

The total aerodynamic load vector is obtained by multiplying the aerodynamic total load coefficient  $C_F$  by the freestream dynamic pressure,

$$
\mathbf{F} = \frac{1}{2} \rho_{\infty} u_{\infty}^2 S_{\text{ref}} \mathbf{C}_{\mathbf{F}}.
$$
 (1.17)

The resulting aerodynamic load coefficient is computed by integrating the normalized pressure coefficient on the body surface,

$$
\mathbf{C}_{\mathbf{F}} = \frac{1}{S_{\text{ref}}} \int_{\Gamma_{\text{b}}} C_p \hat{\mathbf{n}} \, dS,\tag{1.18}
$$

where  $S_{\text{ref}}$  is a reference area, and where the pressure coefficient is given by

$$
C_p = \frac{2}{\gamma M_{\infty}^2} \left( \rho^{\gamma} - 1 \right). \tag{1.19}
$$

The aerodynamic load coefficients are obtained by projecting  $C_F$  on the lift and drag directions, yielding

$$
C_L = \mathbf{C}_\mathbf{F} \cdot \mathbf{e}_\mathbf{L}, \qquad C_D = \mathbf{C}_\mathbf{F} \cdot \mathbf{e}_\mathbf{D}, \tag{1.20}
$$

where the directions are defined with respect to the angle of attack  $\alpha$ , and the angle of sideslip β,

$$
\mathbf{e}_{\mathbf{L}} = \begin{bmatrix} -\sin \alpha \\ 0 \\ \cos \alpha \end{bmatrix}, \qquad \mathbf{e}_{\mathbf{D}} = \begin{bmatrix} \cos \alpha \cos \beta \\ \sin \beta \\ \sin \alpha \cos \beta \end{bmatrix}.
$$
 (1.21)

### <span id="page-7-0"></span>**1.2 Mesh deformation**

This section details the formulation of the linear elasticity laws written in residual form, driving the mesh morphing.

### <span id="page-7-1"></span>**1.2.1 Residuals**

An efficient way to deform the grid for the kind of wing deflections considered in practical aeroelasticity, is to use linear elasticity theory. The grid is assumed to behave like an elastic body, rigid near the deforming boundaries, and flexible elsewhere. Moreover, the linear elasticity equations can be easily solved by the finite element method, and require little supplementary implementation work.

For an elastic solid, the equilibrium between the internal and external forces can be written in weak form as

<span id="page-7-2"></span>
$$
\int_{\Omega} \nabla \boldsymbol{\sigma} \cdot \nabla \psi \, dV - \int_{\Gamma} \overline{\nabla \boldsymbol{\sigma}} \cdot \hat{\mathbf{n}} \psi \, dS = \int_{\Omega} \mathbf{f} \psi \, dV, \qquad \forall \psi \in \Omega,
$$
\n(1.22)

where the internal stress  $\sigma$  can be related to the displacement  $\Delta x$  using Hooke's constitutive

(1.26)

law for linear isotropic solids,

$$
\boldsymbol{\sigma} = \frac{E\nu}{2(1+\nu)(1-2\nu)} \text{tr}\left(\nabla (\Delta \mathbf{x}) + \nabla (\Delta \mathbf{x})^{\text{T}}\right) \mathbf{I} + \frac{E}{2(1+\nu)} \left(\nabla (\Delta \mathbf{x}) + \nabla (\Delta \mathbf{x})^{\text{T}}\right). \tag{1.23}
$$

The Young modulus E and the Poisson's ratio  $\nu$  are constitutive parameters. In the present work, they are set to  $1/V$  and 0, respectively, as suggested by Dwight [\[5\]](#page-20-4). As a result, the mesh behaves as a linear elastic solid, rigid close to the wing where the elements are small, and flexible in the farfield where the elements are large. Note that, in the context of mesh deformation, the external forces f are zero, and the deformation is driven by a Dirichlet boundary condition imposed on the moving boundary.

After discretization, Equation [1.22](#page-7-2) must hold for any test function  $\psi$ , and can therefore be rewritten as a set of equations,

$$
\mathbf{R}_{\mathbf{x}} = \sum_{e} \int_{\Omega_{e}} \left[ \frac{E_{e} \nu_{e}}{2(1 + \nu_{e})(1 - 2\nu_{e})} \partial_{x_{k}} N_{l} \Delta x_{l,k} \delta_{ij} + \frac{E_{e}}{2(1 + \nu_{e})} \left( \partial_{x_{j}} N_{l} \Delta x_{l,i} + \partial_{x_{i}} N_{l} \Delta x_{l,j} \right) \right] \partial_{x_{j}} N_{l} dV_{e}
$$
  
= 0. (1.24)

The Dirichlet boundary condition on the deforming surface are enforced as,

$$
\overline{\Delta x_{i,j}}|_{\Gamma_{\rm b}} = \Delta x_{\mathrm{b}_{i,j}}.\tag{1.25}
$$

On the wake, the periodic boundary conditions are discretized as follows. The upper wake volume element contributions are added to the lower wake equations, and the upper wake unknowns are prescribed to match the lower wake unknowns,

$$
\sum_{e} \int_{\Omega_{w,l_e}} \left[ \frac{E_e \nu_e}{2(1+\nu_e)(1-2\nu_e)} \partial_{x_k} N_l \Delta x_{l,k} \delta_{ij} + \frac{E_e}{2(1+\nu_e)} \left( \partial_{x_j} N_l \Delta x_{l,i} + \partial_{x_i} N_l \Delta x_{l,j} \right) \right] \partial_{x_j} N_l dV_e
$$
  
+ 
$$
\sum_{e} \int_{\Omega_{w,u_e}} \left[ \frac{E_e \nu_e}{2(1+\nu_e)(1-2\nu_e)} \partial_{x_k} N_l \Delta x_{l,k} \delta_{ij} + \frac{E_e}{2(1+\nu_e)} \left( \partial_{x_j} N_l \Delta x_{l,i} + \partial_{x_i} N_l \Delta x_{l,j} \right) \right] \partial_{x_j} N_l dV_e
$$
  
= 0,  

$$
\Delta x_{i,j} |_{\Gamma_{w,u}} - \Delta x_{i,j} |_{\Gamma_{w,l}} = 0.
$$

## <span id="page-9-0"></span>**2 Partial gradients**

This section presents the formulation of the discretized gradients of the full potential and mesh morphing equations. Note that the summation symbol has been dropped for conciseness.

### <span id="page-9-1"></span>**2.1 Full potential**

This section details the formulation of the partial gradients of full potential equation, and of the aerodynamic loads.

#### <span id="page-9-2"></span>**2.1.1 Residuals**

The partial gradient of the potential residuals with respect to the potential variables, also known as the flow Jacobian, is given by,

$$
\frac{\partial R_{\phi,i}}{\partial \phi_j} = \int_{\Omega_e} (1 - \mu) \left[ -M_{\infty}^2 \rho_e^{2 - \gamma} \partial_{x_k} \phi \partial_{x_k} N_j \partial_{x_k} \phi \partial_{x_k} N_i + \rho_e \partial_{x_k} N_j \partial_{x_k} N_i \right] dV_e \n+ \int_{\Omega_e} \mu \left[ -M_{\infty}^2 \rho_U^{2 - \gamma} \partial_{x_k} \phi_U \partial_{x_k} N_{U,j} \partial_{x_k} \phi \partial_{x_k} N_i + \rho_U \partial_{x_k} N_j \partial_{x_k} N_i \right] dV_e \n- \int_{\Omega_e} (\rho_e - \rho_U) \left[ \frac{2\mu_C M_C^2}{M^3} \left( \frac{1}{\sqrt{\partial_{x_k} \phi^2 a^2}} + \frac{\gamma - 1}{2} \frac{\sqrt{\partial_{x_k} \phi^2}}{\sqrt[3]{a^2}} \right) \partial_{x_k} \phi \partial_{x_k} N_j \partial_{x_k} \phi \partial_{x_k} N_i \right] dV_e,
$$
\n(2.1)

where  $a\cdot$  is the speed of sound on an element and is computed as

$$
a \cdot = \sqrt{\frac{1}{M_{\infty}^2} + \frac{\gamma - 1}{2} (1 - |\nabla \phi|^2)}.
$$
 (2.2)

The Mach number  $M_1$  and the speed of sound  $a_1$  can be evaluated on the current element e or the upwind element U, depending on the switching function. In order to avoid non-physical large gradients which may appear at the trailing edge of the wingtip, the speed of sound is limited so that the local Mach number remains below  $M < 1.7$ . Similar to the residuals  $\mathbf{R}_{\phi}$ , the wake boundary conditions are prescribed in two steps. Firstly, the equality of the mass flux is enforced by adding the contributions of the upper wake nodes to the lower wake rows, instead of the upper wake rows, in the flow Jacobian matrix,

$$
\frac{\partial R_{\phi,i}}{\partial \phi_j}|_{w,l} \leftarrow \frac{\partial R_{\phi,i}}{\partial \phi_j}|_{w,l} + \frac{\partial R_{\phi,i}}{\partial \phi_j}|_{w,u},\tag{2.3}
$$

where the left pointing arrow denotes an assignment operator. Secondly, the following terms are then assembled on the upper wake rows,

$$
\frac{\partial R_{\phi,i}}{\partial \phi_j}|_{\mathbf{w},\mathbf{u}} = 2 \int_{\Gamma_{\mathbf{w}_e}} \left( N_i + \frac{h}{2} \tilde{U}_{\infty,k} \partial_{x_k} N_i \right)_{\mathbf{w},\mathbf{u}} \left( \left[ \partial_{x_k} \phi \partial_{x_k} N_j \right]_{\mathbf{w},\mathbf{u}} - \left[ \partial_{x_k} \phi \partial_{x_k} N_j \right]_{\mathbf{w},\mathbf{l}} \right) \, dS_e. \tag{2.4}
$$

Finally, the Kutta condition is enforced by assembling the following terms on the upper trailing edge rows,

$$
\frac{\partial R_{\phi,i}}{\partial \phi_j}|_{\text{TE,u}} = \int_{\Gamma_{\text{TE,u}_e}} \frac{2}{h^2} \left( N_{i_{\text{TE,u}}} + \frac{h}{2} \tilde{U}_{\infty,k} \partial_{x_k} N_i \right) \partial_{x_k} \phi \partial_{x_k} N_j \, dS_e
$$
\n
$$
- \int_{\Gamma_{\text{TE,l}_e}} \frac{2}{h^2} \left( N_{i_{\text{TE,u}}} + \frac{h}{2} \tilde{U}_{\infty,k} \partial_{x_k} N_i \right) \partial_{x_k} \phi \partial_{x_k} N_j \, dS_e.
$$
\n(2.5)

The partial gradient of the potential residuals with respect to the mesh coordinates is given by

$$
\frac{\partial R_{\phi,i}}{\partial x_j} = \int_{\Omega_e} (1 - \mu) \left( -M_{\infty}^2 \rho_e^{2 - \gamma} \partial_{x_l} \phi \left( -J_{e,lk}^{-1} \partial_{x_j} J_{e,kl} \right) \partial_{x_l} \phi \right) \partial_{x_k} \phi \partial_{x_k} N_i \, dV_e \n+ \int_{\Omega_e} \mu \left( -M_{\infty}^2 \rho_U^{2 - \gamma} \partial_{x_l} \phi_U \left( -J_{U,lk}^{-1} \partial_{x_j} J_{U,kl} \right) \partial_{x_l} \phi_U \right) \partial_{x_k} \phi \partial_{x_k} N_i \, dV_e \n+ \int_{\Omega_e} [(1 - \mu) \rho_e + \mu \rho_U] \left[ \partial_{x_l} \phi \left( -J_{e,lk}^{-1} \partial_{x_j} J_{e,kl} \right) \partial_{x_l} N_i + \partial_{x_l} N_i \left( -J_{e,lk}^{-1} \partial_{x_j} J_{e,kl} \right) \partial_{x_l} \phi \right] dV_e \n- \int_{\Omega_e} (\rho_e - \rho_U) \left[ \frac{2\mu_C M_C^2}{M^3} \left( \frac{1}{\sqrt{\partial_{x_k} \phi^2 a_i^2}} + \frac{\gamma - 1}{2} \frac{\sqrt{\partial_{x_k} \phi^2}}{\sqrt[3]{a^2}} \right) \partial_{x_l} \phi \left( -J_{e,lk}^{-1} \partial_{x_j} J_{e,kl} \right) \partial_{x_l} \phi \partial_{x_k} \phi \partial_{x_k} N_i \right] dV_e \n+ \int_{\Omega_e} [(1 - \mu) \rho_e + \mu \rho_U] \partial_{x_k} \phi \partial_{x_k} N_i \partial_{x_j} dV_e.
$$
\n(2.6)

The partial gradient of the Jacobian matrix of an element with respect to the mesh coordinates is computed as

$$
\partial_{x_k} J \cdot_{,ij} = \frac{\partial}{\partial_{x_k}} \partial_{\xi_j} N_l x_{l,i},\tag{2.7}
$$

where  $\cdot$  refers to a variable evaluated on the current element  $\cdot$  or on the upstream element U. Since Gauss quadrature is used to compute the integrals in the finite elements method, computing the partial gradient of an elementary volume with respect to the mesh coordinates amounts to computing the partial gradient of the Jacobian matrix determinant of an element as

$$
\partial_{x_k} dV_e = \partial_{x_k} \det(J_{e,ij}) = \det(J_{e,ij}) \text{tr}(J_{e,ij}^{-1} \partial_{x_k} J_{e,ij}). \tag{2.8}
$$

The contributions of the farfield boundary condition are not taken into account since the outer boundary is fixed. The partial gradient of the wake boundary conditions with respect to the mesh coordinates are assembled in a similar way as the flow residuals: the contributions of the upper wake rows are first added to the lower wake rows, and the upper wake rows are then

computed as

<span id="page-11-0"></span>
$$
\frac{\partial R_{\phi,i}}{\partial x_j}|_{w,u} = \int_{\Gamma_{w_e}} \left( \partial_{x_j} \left( \frac{h}{2} \tilde{U}_{\infty,k} \partial_{x_k} N_i \right) \right)_{w,u} \left( \left[ \partial_{x_k} \phi \partial_{x_k} \phi \right]_{w,u} - \left[ \partial_{x_k} \phi \partial_{x_k} \phi \right]_{w,l} \right) dS_e \n+ 2 \int_{\Gamma_{w_e}} \left( N_i + \frac{h}{2} \tilde{U}_{\infty,k} \partial_{x_k} N_i \right)_{w,u} \left[ \partial_{x_l} \phi \left( -J_{e,lk}^{-1} \partial_{x_j} J_{e,kl} \right) \partial_{x_l} \phi \right]_{w,u} dS_e \n- 2 \int_{\Gamma_{w_e}} \left( N_i + \frac{h}{2} \tilde{U}_{\infty,k} \partial_{x_k} N_i \right)_{w,u} \left[ \partial_{x_l} \phi \left( -J_{e,lk}^{-1} \partial_{x_j} J_{e,kl} \right) \partial_{x_l} \phi \right]_{w,l} dS_e \n+ \int_{\Gamma_{w_e}} \left( N_i + \frac{h}{2} \tilde{U}_{\infty,k} \partial_{x_k} N_i \right)_{w,u} \left( \left[ \partial_{x_k} \phi \partial_{x_k} \phi \right]_{w,u} - \left[ \partial_{x_k} \phi \partial_{x_k} \phi \right]_{w,l} \right) \partial_{x_j} dS_e.
$$
\n(2.9)

Similarly, the partial gradient of the Kutta condition with respect to the mesh coordinates are computed as

<span id="page-11-1"></span>
$$
\frac{\partial R_{\phi,i}}{\partial x_{j}}|_{\text{TE,u}} = -\int_{\Gamma_{\text{TE,u}_{e}}} \frac{2}{h^{3}} \partial_{x_{j}} h\left(N_{i_{\text{TE,u}}} + \frac{h}{2} \tilde{U}_{\infty,k} \partial_{x_{k}} N_{i}\right) \partial_{x_{k}} \phi \partial_{x_{k}} \phi \, dS_{e}
$$
\n
$$
+ \int_{\Gamma_{\text{TE,u}_{e}}} \frac{1}{h^{2}} \partial_{x_{j}}\left(\frac{h}{2} \tilde{U}_{\infty,k} \partial_{x_{k}} N_{i}\right) \partial_{x_{k}} \phi \partial_{x_{k}} \phi \, dS_{e}
$$
\n
$$
+ \int_{\Gamma_{\text{TE,u}_{e}}} \frac{2}{h^{2}} \left(N_{i_{\text{TE,u}}} + \frac{h}{2} \tilde{U}_{\infty,k} \partial_{x_{k}} N_{i}\right) \partial_{x_{l}} \phi \left(-J_{e,lk}^{-1} \partial_{x_{j}} J_{e,kl}\right) \partial_{x_{l}} \phi \, dS_{e}
$$
\n
$$
+ \int_{\Gamma_{\text{TE,u}_{e}}} \frac{1}{h^{2}} \left(N_{i_{\text{TE,u}}} + \frac{h}{2} \tilde{U}_{\infty,k} \partial_{x_{k}} N_{i}\right) \partial_{x_{k}} \phi \partial_{x_{k}} \phi \, dS_{e}
$$
\n
$$
+ \int_{\Gamma_{\text{TE,u}_{e}}} \frac{2}{h^{3}} \partial_{x_{j}} h\left(N_{i_{\text{TE,u}}} + \frac{h}{2} \tilde{U}_{\infty,k} \partial_{x_{k}} N_{i}\right) \partial_{x_{k}} \phi \partial_{x_{k}} \phi \, dS_{e}
$$
\n
$$
- \int_{\Gamma_{\text{TE,u}_{e}}} \frac{1}{h^{2}} \partial_{x_{j}}\left(\frac{h}{2} \tilde{U}_{\infty,k} \partial_{x_{k}} N_{i}\right) \partial_{x_{k}} \phi \partial_{x_{k}} \phi \, dS_{e}
$$
\n
$$
- \int_{\Gamma_{\text{TE,u}_{e}}} \frac{2}{h^{2}} \left(N_{i_{\text{TE,u}}} + \frac{h}{2} \tilde{U}_{\infty,k} \partial_{x_{k}} N_{i}\right) \partial_{x_{l}} \phi \left(-J_{e,lk}^{-1
$$

The partial gradient of the stabilization term in Equations [2.9](#page-11-0) and [2.10](#page-11-1) can further be developed as

$$
\partial_{x_j}\left(\frac{h}{2}\tilde{U}_{\infty,k}\partial_{x_k}N_i\right) = \partial_{x_j}\frac{h}{2}\tilde{U}_{\infty,k}\partial_{x_k}N_i + \frac{h}{2}\tilde{U}_{\infty,l}\phi J_{e,lk}^{-1}\partial_{x_j}J_{e,kl}\partial_{x_l}N_i.
$$
 (2.11)

Computing the partial gradient of an elementary surface with respect to the mesh coordinates amounts to computing the partial gradient of the surface Jacobian matrix determinant of an element. For a two-dimensional surface in a three-dimensional space, this gradient is expressed as

<span id="page-11-2"></span>
$$
\partial_{x_j} dS_e = \partial_{x_j} \det(J_{\mathcal{S},e,i}) = \frac{J_{\mathcal{S},e,i}}{|J_{\mathcal{S},e,i}|} \left( \partial_{x_j} \partial_{\xi} N_k x_k \times \partial_{\eta} N_k x_k + \partial_{\xi} N_k x_k \times \partial_{x_j} \partial_{\eta} N_k x_k \right).
$$
 (2.12)

The angle of attack affects the potential residuals only through the farfield boundary condition. The partial gradient of the potential residuals with respect to the angle of attack is thus given by

$$
\frac{\partial R_{\phi,i}}{\partial \alpha} = \sum_{e} \int_{\Gamma_{f_e}} \rho_{\infty} \frac{\partial \mathbf{U}_{\infty}}{\partial \alpha} \cdot \hat{\mathbf{n}}_e N_i \, dS_e \tag{2.13}
$$

where the gradient of the freestream velocity with respect to the angle of attack is

$$
\frac{\partial \mathbf{U}_{\infty}}{\partial \alpha} = \begin{bmatrix} -\sin \alpha \cos \beta \\ 0 \\ \cos \alpha \cos \beta \end{bmatrix}.
$$
 (2.14)

#### <span id="page-12-0"></span>**2.1.2 Functional**

The partial gradient of the aerodynamic loads with respect to the potential variables is given by,

<span id="page-12-1"></span>
$$
\frac{\partial F_i}{\partial \phi_j} = \frac{1}{2} \rho_{\infty} u_{\infty}^2 \int_{\Gamma_{b,e}} \partial_{\phi_j} C_{p_e} \hat{n}_{e,i} dS_e
$$
\n
$$
= -\rho_{\infty} u_{\infty}^2 \int_{\Gamma_{b,e}} \rho_e^{\gamma} \partial_{x_k} \phi \partial_{x_k} N_j \hat{n}_{e,i} dS_e.
$$
\n(2.15)

The partial gradient of the aerodynamic loads with respect to the mesh coordinates is given by,

<span id="page-12-2"></span>
$$
\frac{\partial F_i}{\partial x_j} = \frac{1}{2} \rho_{\infty} u_{\infty}^2 \partial_{x_j} \int_{\Gamma_{\text{b},e}} C_{p_{\text{e}}} \hat{n}_{\text{e},i} dS_{\text{e}}
$$
\n
$$
= \frac{1}{2} \rho_{\infty} u_{\infty}^2 \left[ \int_{\Gamma_{\text{b},e}} -2 \rho_{\text{e}}^{\gamma} \partial_{x_l} \phi \left( -J_{\text{e},lk}^{-1} \partial_{x_j} J_{\text{e},kl} \right) \partial_{x_l} \phi \hat{n}_{\text{e},i} dS_{\text{e}} + \int_{\Gamma_{\text{b},e}} C_{p_{\text{e}}} \partial_{x_j} \hat{n}_{\text{e},i} dS_{\text{e}} + \int_{\Gamma_{\text{b},e}} C_{p_{\text{e}}} \hat{n}_{\text{e},i} \partial_{x_j} dS_{\text{e}} \right].
$$
\n(2.16)

where the partial gradient of an elementary surface is computed as in Eq [2.12,](#page-11-2) and the partial gradient of the unit normal vector is given by

$$
\frac{\partial \hat{n}_i}{\partial x_j} = (I_{ik} - \hat{n}_i \hat{n}_k) \frac{1}{|n_k|} \partial_{x_j} n_k \tag{2.17}
$$

where the partial gradient of the normal vector to a two-dimensional triangular area in a threedimensional space is given by,

$$
\frac{\partial \mathbf{n}}{\partial x_j} = \partial_{x_j} (\mathbf{x}_1 - \mathbf{x}_0) \times (\mathbf{x}_2 - \mathbf{x}_0) + (\mathbf{x}_1 - \mathbf{x}_0) \times \partial_{x_j} (\mathbf{x}_2 - \mathbf{x}_0).
$$
 (2.18)

The partial gradients of the aerodynamic load coefficients can be readily obtained from Equations [2.15](#page-12-1) and [2.16.](#page-12-2) Additionally, the partial gradients of the aerodynamic coefficients with respect to the angle of attack is given by,

$$
\frac{C_L}{\partial \alpha} = \mathbf{C_F} \cdot \frac{\partial \mathbf{e_L}}{\partial \alpha}, \qquad \frac{C_D}{\partial \alpha} = \mathbf{C_F} \cdot \frac{\partial \mathbf{e_D}}{\partial \alpha}, \qquad (2.19)
$$

where the gradients of the directions are defined as,

$$
\frac{\partial \mathbf{e}_{\mathbf{L}}}{\partial \alpha} = \begin{bmatrix} -\cos \alpha \\ 0 \\ -\sin \alpha \end{bmatrix}, \qquad \frac{\partial \mathbf{e}_{\mathbf{D}}}{\partial \alpha} = \begin{bmatrix} -\sin \alpha \cos \beta \\ 0 \\ \cos \alpha \cos \beta \end{bmatrix}.
$$
 (2.20)

#### <span id="page-13-0"></span>**2.2 Mesh deformation**

<span id="page-13-1"></span>This section details the formulation of the partial gradients of mesh morphing equations.

#### **2.2.1 Residuals**

The mesh deformation residuals only depend linearly on the mesh coordinates. The partial gradients of the mesh deformation residuals with respect to the mesh coordinates, also known as the mesh Jacobian, is therefore given by,

$$
\frac{\partial R_{x,i}}{\partial x_j} = J_{x,ij}
$$
\n
$$
= \sum_{e} \int_{\Omega_e} \left[ \frac{E_e \nu_e}{2(1 + \nu_e)(1 - 2\nu_e)} \partial_{x_k} N_l \delta_{ij} + \frac{E_e}{2(1 + \nu_e)} \left( \partial_{x_j} N_l + \partial_{x_i} N_l \right) \right] \partial_{x_j} N_l \, dV_e.
$$
\n(2.21)

Note that, similar to the residuals  $\mathbf{R}_{x}$ , periodic boundary conditions are prescribed on the wake by adding the upper wake volume element contributions to the lower wake equations, and by prescribing the upper wake unknowns to match the lower wake unknowns.

## <span id="page-14-0"></span>**3 Solution procedures**

This section presents the direct and adjoint solution procedures that are readily available in DART. If multiphysics computations are to be performed, the interfaces for CUPyDO [\[6,](#page-20-5) [7\]](#page-20-6) <sup>[2](#page-0-0)</sup> and MPHYS <sup>[3](#page-0-0)</sup>, built on top of OpenMDAO [\[8\]](#page-20-7) <sup>[4](#page-0-0)</sup>, can be used.

### <span id="page-14-1"></span>**3.1 Direct solution**

The full potential equation being nonlinear, it needs to be solved in an iterative fashion. A Taylor expansion around a solution vector  $\phi_s$  allows to write

$$
0 = \mathbf{R}_{\phi} + \frac{\partial \mathbf{R}_{\phi}}{\partial \phi} \Delta \phi + \mathcal{O}(\Delta \phi^2), \tag{3.1}
$$

where  $\Delta\phi = \phi - \phi_s$ . Neglecting second order terms, and given a known solution estimate  $\phi_n$ at iteration n, a better estimate of the solution,  $\phi_{n+1}$ , can be found by solving

$$
\frac{\partial \mathbf{R}_{\phi}}{\partial \boldsymbol{\phi}}|_{\boldsymbol{\phi}_n}(\boldsymbol{\phi}_{n+1}-\boldsymbol{\phi}_n)=-\mathbf{R}_{\phi}|_{\boldsymbol{\phi}_n}.
$$
\n(3.2)

The Newton-Raphson method exhibits a second-order convergence rate as it gets closer to the solution. However, it might be unstable for transonic flow computations where the local Mach numbers are high. An effective way to stabilize the Newton method is to restrict the change in the solution using a line search procedure. In such a technique, the new solution vector is computed as

$$
\boldsymbol{\phi}_{n+1} = \boldsymbol{\phi}_n + s_n(\boldsymbol{\phi}_{n+1} - \boldsymbol{\phi}_n), \qquad (3.3)
$$

where  $s_n$  is the step length of the line search. The Bank and Rose [\[9\]](#page-20-8) algorithm has been implemented to find the optimal step length for a given iteration and is depicted in Figure [3.1.](#page-15-1)

<sup>2</sup><http://github.com/ulgltas/cupydo>, accessed October 2022.

<sup>3</sup><https://github.com/OpenMDAO/mphys>, accessed October 2022.

<sup>4</sup><https://openmdao.org/>, accessed October 2022.

<span id="page-15-1"></span>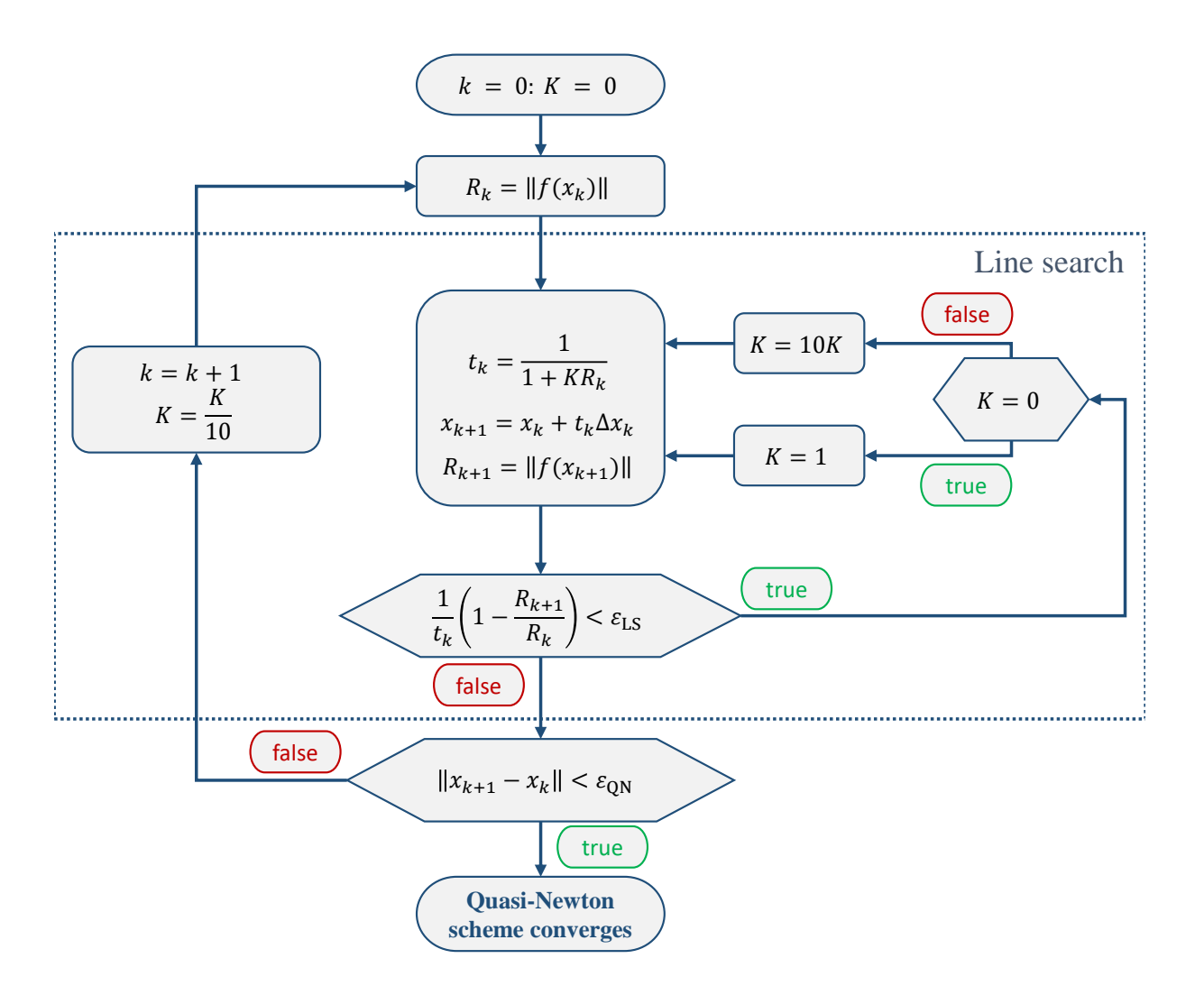

Figure 3.1: Bank and Rose line search algorithm wrapped in a quasi-Newton method.

#### <span id="page-15-0"></span>**3.2 Adjoint solution**

An adjoint method has also been implemented to compute the total gradients of the lift and the drag with respect to the angle of attack and the surface grid coordinates. These gradients can then be used in an optimization process. For pure aerodynamic optimization, the problem can be formulated as follows,

$$
\min_{\mathbf{x}, \alpha} F_{\text{obj}}(\boldsymbol{\phi}, \mathbf{x}, \alpha)
$$
  
s.t.  $\mathbf{R}_{\phi} = 0$  (3.4)  

$$
\mathbf{R}_{\text{x}} = 0
$$

where  $\phi$  denote the vector of aerodynamic potential variables,  $\alpha$  is the angle of attack,  $\mathbf{R}_{\phi}$  represents the full potential equation noted in residual form, and  $F_{obj}$  is the functional (lift or drag) to be minimized. Since a nonlinear aerodynamic model is used, the full potential equations must be solved in the volume surrounding the geometry, which will deform according to follow the movement of the surface grid. In such a case, it is also convenient to explicitly introduce the vector of volume mesh coordinates, x, and the mesh morphing laws residuals,  $\mathbf{R}_{\rm x}$ , into the

#### optimization formulation.

In order to minimize  $F_{obj}$ , the augmented Lagrangian  $\mathcal L$  is first constructed as,

$$
\mathcal{L} = F_{\text{obj}} + \lambda_{\phi} \mathbf{R}_{\phi} + \lambda_{\text{x}} \mathbf{R}_{\text{x}}
$$
\n(3.5)

and then differentiated such that,

$$
\delta \mathcal{L} = 0 \Rightarrow \begin{cases}\n\frac{\partial F_{\text{obj}}}{\partial \phi} + \lambda_{\phi} \frac{\partial \mathbf{R}_{\phi}}{\partial \phi} + \lambda_{x} \frac{\partial \mathbf{R}_{x}}{\partial \phi} = 0 \\
\frac{\partial F_{\text{obj}}}{\partial x} + \lambda_{\phi} \frac{\partial \mathbf{R}_{\phi}}{\partial x} + \lambda_{x} \frac{\partial \mathbf{R}_{x}}{\partial x} = 0 \\
\frac{\partial F_{\text{obj}}}{\partial \alpha} + \lambda_{\phi} \frac{\partial \mathbf{R}_{\phi}}{\partial \alpha} + \lambda_{x} \frac{\partial \mathbf{R}_{x}}{\partial \alpha} = 0 \\
\mathbf{R}_{\phi} = 0 \\
\mathbf{R}_{x} = 0\n\end{cases} (3.6)
$$

In order to obtain the total gradients of  $F_{obj}$ , the nonlinear potential and linear mesh equations,  $\mathbf{R}_{\phi} = 0$  and  $\mathbf{R}_{\mathrm{x}} = 0$  must first be solved. The coupled set of linear adjoint equations,

$$
\begin{bmatrix} \partial_{\boldsymbol{\phi}} \mathbf{R}_{\phi}^{\mathrm{T}} \partial_{\mathbf{x}} \mathbf{R}_{\mathbf{x}}^{\mathrm{T}} \\ \partial_{\boldsymbol{\phi}} \mathbf{R}_{\phi}^{\mathrm{T}} \partial_{\mathbf{x}} \mathbf{R}_{\mathbf{x}}^{\mathrm{T}} \end{bmatrix} \begin{bmatrix} \boldsymbol{\lambda}_{\phi} \\ \boldsymbol{\lambda}_{\mathbf{x}} \end{bmatrix} = - \begin{bmatrix} \partial_{\boldsymbol{\phi}} F_{\mathrm{obj}}^{\mathrm{T}} \\ \partial_{\mathbf{x}} F_{\mathrm{obj}}^{\mathrm{T}} \end{bmatrix}
$$
(3.7)

must then be solved for the Lagrange multipliers  $\lambda_{\phi}$  and  $\lambda_{x}$ . The total gradient with respect to the surface mesh coordinates can readily be recovered from  $\lambda_x$ , as they are a subset of this vector [\[10\]](#page-20-9). The total gradient with respect to the angle of attack can finally be obtained by injecting the solution into

$$
\frac{dF_{\text{obj}}}{d\alpha} = \frac{\partial F_{\text{obj}}}{\partial \alpha}^{\text{T}} - \frac{\partial \mathbf{R}_{\phi}}{\partial \alpha}^{\text{T}} \boldsymbol{\lambda}_{\phi}.
$$
 (3.8)

## <span id="page-17-0"></span>**4 Quick reference guide**

This section lists the various Application Programming Interface (API) available in DART, as well as the parameters required to configure them. The full documentation is available at:  $https:$ [//gitlab.uliege.be/am-dept/dartflo/-/wikis/home](https://gitlab.uliege.be/am-dept/dartflo/-/wikis/home), accessed October 2022.

## <span id="page-17-1"></span>**4.1 Available API**

The main API used to initialize and access the components making up DART is the so-called *core* API [5](#page-0-0) . Three other API, built on top of the *core*, are also available: *internal*, *CUPyDO* and *MPHYS* API. The *internal* <sup>[6](#page-0-0)</sup> API is meant for users wanting to run a standard computational procedure, such as computing a polar curve, on a classical lifting configuration. The *CUPyDO* [7](#page-0-0) and *MPHYS*<sup>[8](#page-0-0)</sup> API are direct interfaces to their respective software.

<sup>5</sup>[https://gitlab.uliege.be/am-dept/dartflo/-/wikis/use\\_api\\_core](https://gitlab.uliege.be/am-dept/dartflo/-/wikis/use_api_core), accessed October 2022. <sup>6</sup>[https://gitlab.uliege.be/am-dept/dartflo/-/wikis/use\\_api\\_internal](https://gitlab.uliege.be/am-dept/dartflo/-/wikis/use_api_internal), accessed October 2022.

<sup>7</sup>[https://gitlab.uliege.be/am-dept/dartflo/-/wikis/use\\_api\\_cupydo](https://gitlab.uliege.be/am-dept/dartflo/-/wikis/use_api_cupydo), accessed October 2022.

<sup>8</sup>[https://gitlab.uliege.be/am-dept/dartflo/-/wikis/use\\_api\\_mphys](https://gitlab.uliege.be/am-dept/dartflo/-/wikis/use_api_mphys), accessed October 2022.

## <span id="page-18-0"></span>**4.2 Usage**

The list of parameters used to configure DART is provided below:

```
cfq = {# Options
3 'Threads' int, # number of threads
    'Verb' int, # verbosity
    # Model (geometry or mesh)
    'File' str, # Input file containing the model
7 'Pars' dict, # parameters for input file model
8 'Dim' int, # problem dimension (2 or 3)
9 'Format' str, # save format (vtk or gmsh)
10 # Markers ...
11 'Fluid' str, # name of physical group containing the fluid
12 'Farfield': list of str, # LIST of names of physical groups containing the farfield
      boundaries (downstream should be last element)
13 # ... only 2D
14 'Wing' str, # name of physical group containing the airfoil boundary (will be the body of
      interest for aerostructural and optimization)
15 'Wake' str, # name of physical group containing the wake
16 'Te' str, # name of physical group containing the trailing edge
17 \, \frac{\text{#}}{\text{#}} ... only 3D
18 'Wings': list of str, # LIST of names of physical groups containing the lifting surface
      boundary (first element will be the body of interest for aerostructural and optimization)
19 'Wakes' : list of str, # LIST of names of physical group containing the wake
20 'WakeTips' list of str, # LIST of names of physical group containing the free edge of the
      wake (not for 2.5D)
21 'Tes': list of str, # LIST of names of physical group containing the trailing edges
22 # ... optional for 3D
23 'Symmetry ' : str , # name of physical group containing the symmetry boundaries
24 ' Fuselage ' : str , # name of physical group containing the fuselage boundary
25 'WakeExs ' : str , # LIST of names of physical group containing the free edge of the wake and
      the intersection of lifting surface with fuselage (to be excluded from Wake B.C.), only
      required if a 'Fuselage' if present, otherwise 'WakeTips' is sufficient
26 # Freestream
27 'M_inf' float, # freestream Mach number
28 'AoA' float, # freestream angle of attack \lceil \text{deg} \rceil (optional, default=0)
29 'AoS' : float, # freestream angle of sideslip [deg] (optional, default=0)
30 'Q_inf' : float, # freesteam dynamic pressure (only required for aerostructural computations
      \rightarrow31 # Geometry
32 'S ref' float, # reference surface length
33 'c_ref' : float, # reference chord length
34 ' x_ref' : float, # x-coordinate of reference point for moment computation
35 'y_ref' : float, # y-coordinate of reference point for moment computation
36 'z_ref' : float, # z-coordinate of reference point for moment computation
37 # Numerical
38 ' LSolver ' : 'GMRES' , # inner solver (PARDISO, MUMPS or GMRES)
39 'G_fill' int, # fill -in factor for GMRES preconditioner (optional, default=2)
40 'G_tol' : float, # tolerance for GMRES (optional, default=1e-5)
41 'G restart' int, # restart for GMRES (optional, default=50)
42 'Rel_tol' : float, # relative tolerance on solver residual
43 'Abs_tol' : float , # absolute tolerance on solver residual
<sup>44</sup> 'Max_it' int # maximum number of iterations for nonlinear solver
45 }
```
#### The *core* API can then be initialized using:

<span id="page-19-0"></span>from dart . api . core import initDart \_dart = initDart(cfg, scenario='aerodynamic', task='analysis', 'viscous=False')

where scenario can be aerodynamic or aerostructural, and task can be analysis or optimization, and viscous is a boolean indicating whether the solver should also be configured for viscous-inviscid interaction.  $\text{\_}dart$  is a python dictionary containing the following objects (named after their key):

- dim is the number of dimensions (2 or 3),
- qinf is the freestream dynamic pressure (0 except if scenario='aerostructural'),
- msh is the mesh,
- wrt is the utility to write mesh/results on disk,
- $mrf$  is the mesh morpher (None except if scenario='aerostructural' or task='optimization'),
- pbl is the formulation of the problem,
- bnd is the body of interest,
- blwb is the blowing boundary condition on the body (None except if viscous=True),
- blww is the blowing boundary condition on the wake (None except if viscous=True),
- sol is the direct (Newton) solver,
- $ad$  is the adjoint solver (None except if task='optimization').

In order to use the other API, please refer to the main documentation.

## **References**

- <span id="page-20-0"></span>[1] Adrien Crovato. *Steady Transonic Aerodynamic and Aeroelastic Modeling for Preliminary Aircraft Design*. PhD thesis, University of Liège, October 2020.
- <span id="page-20-1"></span>[2] Adrien Crovato, Alex P. Prado, Pedro H. Cabral, Romain Boman, Vincent E. Terrapon, and Grigorios Dimitriadis. An adjoint full potential solver for fast aerostructural optimization in preliminary aircraft design. *Submitted to Aerospace Science and Technology*, 2022.
- <span id="page-20-2"></span>[3] Joseph L. Steger and Barrett S. Baldwin. Shock waves and drag in the numerical calculation of isentropic transonic flows. Technical report, NASA, 1972.
- <span id="page-20-3"></span>[4] Wadgi G. Habashi and Mohamed M. Hafez. Finite Element Solutions of Transonic Flow Problems. *AIAA Journal*, 20(10):1368–1376, 1982.
- <span id="page-20-4"></span>[5] Richard P. Dwight. Robust Mesh Deformation using the Linear Elasticity Equations. *Journal of Computational Fluid Dynamics*, 12:401–406, 2009.
- <span id="page-20-5"></span>[6] David Thomas, Marco-Lucio Cerquaglia, Romain Boman, Thomas Economon, Juan Alonso, Grigorios Dimitriadis, and Vincent E. Terrapon. CUPyDO: An integrated Python environment for coupled fluid-structure problems. *Advances in Engineering Software*, 2019.
- <span id="page-20-6"></span>[7] Marco-Lucio Cerquaglia, David Thomas, Romain Boman, Vincent E. Terrapon, and Jean-Phillipe Ponthot. A fully partitioned Lagrangian framework for FSI problems characterized by free surfaces, large solid deformations and displacements, and strong added-mass effects. *Computer Methods in Applied Mechanics and Engineering*, 2019.
- <span id="page-20-7"></span>[8] Justin S. Gray, John T. Hwang, Joaquim R. R. A. Martins, Kenneth T. Moore, and Bret A. Naylor. OpenMDAO: An open-source framework for multidisciplinary design, analysis, and optimization. *Structural and Multidisciplinary Optimization*, 59(4):1075–1104, April 2019.
- <span id="page-20-8"></span>[9] Randolph E. Bank and Donald J. Rose. Global Approximate Newton Method. *Numerische Mathematik*, 27:179–295, 1981.
- <span id="page-20-9"></span>[10] Markus Widhalm, Joël Brezillon, Caslav Ilic, and Tobias Leicht. Investigation on Adjoint Based Gradient Computations for Realistic 3d Aero-Optimization. In *13th AIAA/ISSMO Multidisciplinary Analysis Optimization Conference*. AIAA, September 2010.